*mwp-036*

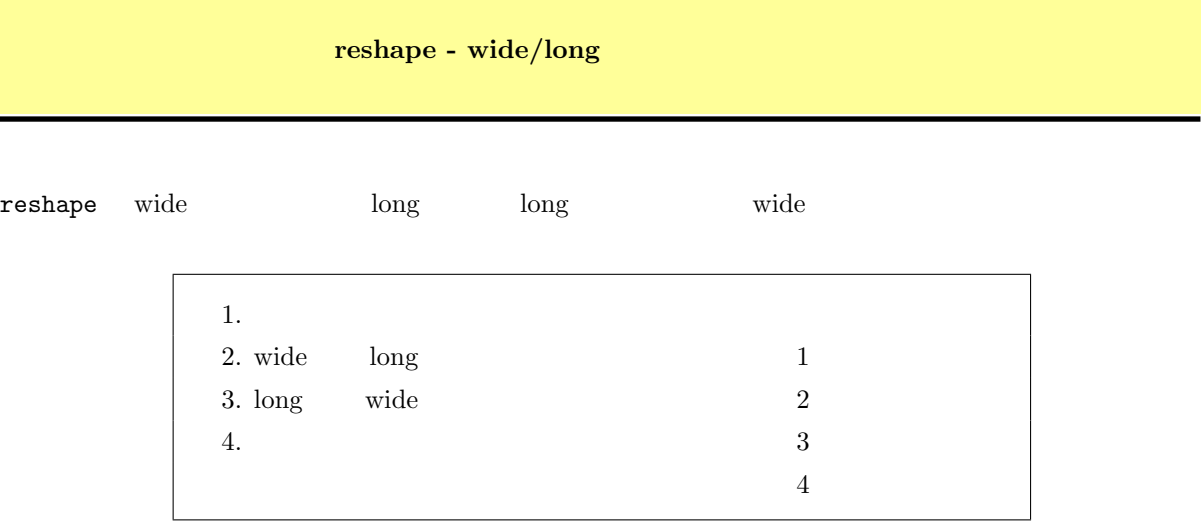

## 1. データ形式

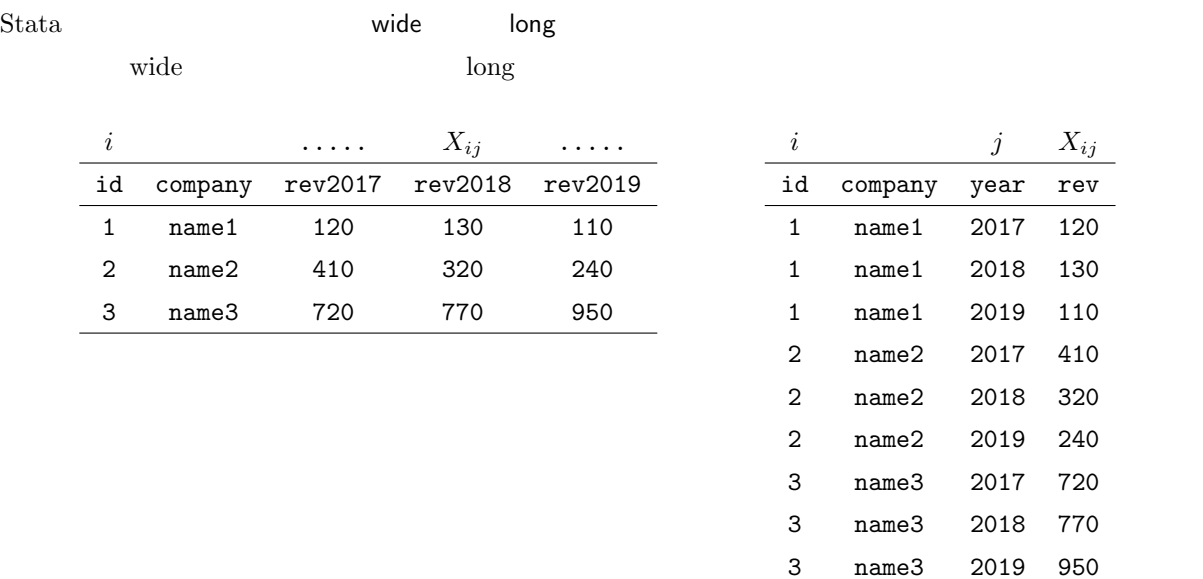

1 wide  $\hspace{1cm}$  long

*<sup>⃝</sup>*c Copyright Math 工房; 一部 *⃝*c Copyright StataCorp LP (used with permission)

<span id="page-1-0"></span>Stata long long wide  $\mathbf r$  reshape that  $\mathbf r$  reshape  $\mathbf r$  $i$   $j$   $X_{ij}$   $1$  $\ddot{\mathbf{w}}$  ide  $\ddot{\mathbf{j}}$  $X_{ij}$  *j* 2. wide long  $\, \triangleright \qquad \, 1$ wide rvwide1.dta

. use http://www.math-koubou.jp/stata/data18/rvwide1.dta

. list  $*1$ 

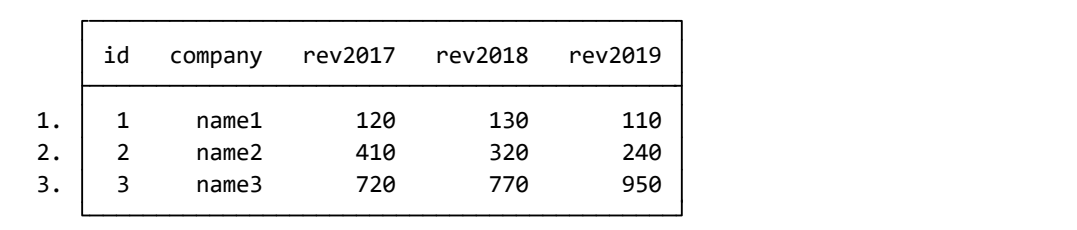

```
long \log
```

```
。i id
∘ X<sub>ij</sub> rev2017, rev2018, rev2019 3 (stub) rev
○ X<sub>ij</sub> j 2017, 2018, 2019
 year
```
reshape

*•* Data *◃* Create or change data *◃* Other variable-transformation commands

**▷ Convert data between wide and long** • reshape : Long format from wide ID variable(s), option i(): id Subobservation identifier, option j(): Variable: year Base (stub) names of X<sub>-ij</sub> variables: rev

<sup>\*1</sup> メニュー操作: Data *◃* Describe data *◃* List data

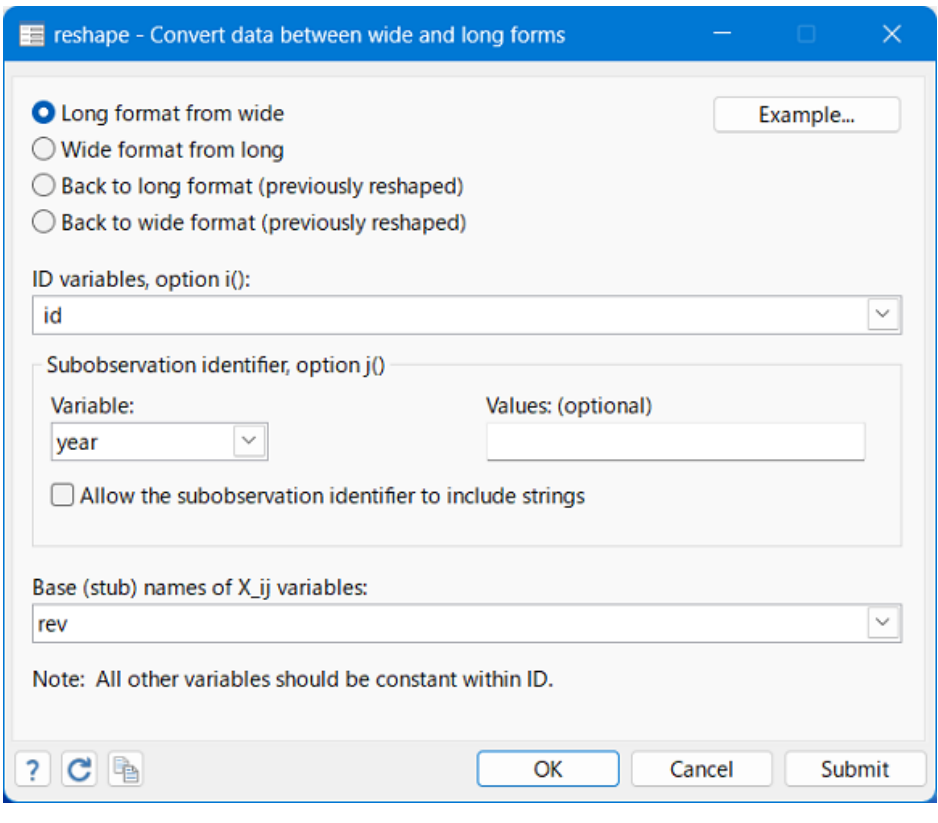

 $2$  reshape

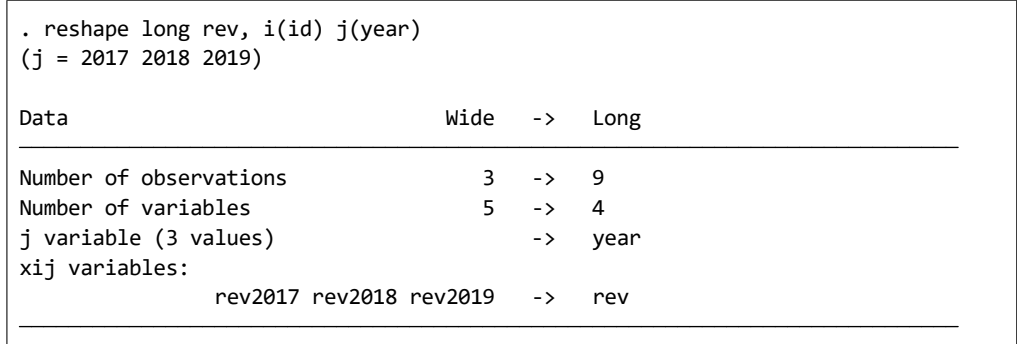

## . list, sepby(id)

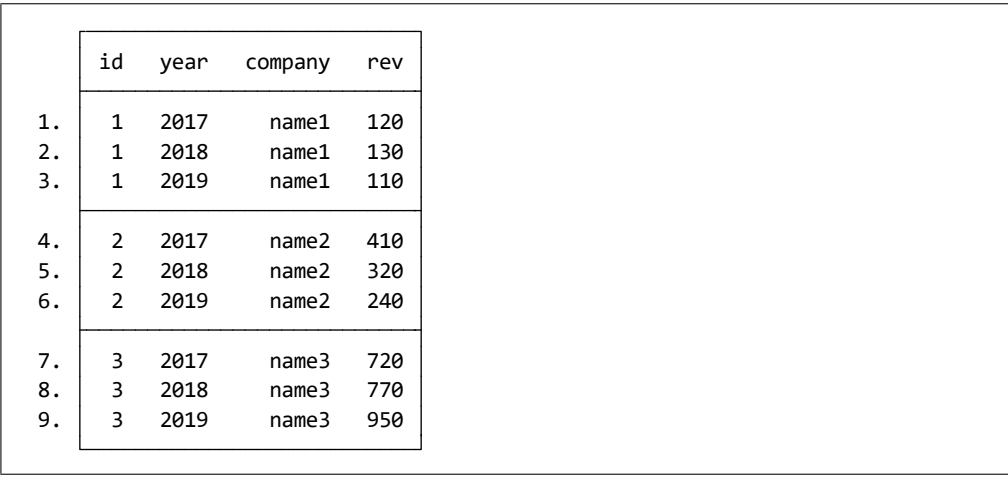

正しく long 形式に変換されていることはわかると思いますが、変数 year rev が離れているのが気になる

- order
- Data  $\rhd$  Data utilities  $\rhd$  Change order of variables
- order : Variables to reorder: year

Place variables to reorder before specified variable: rev

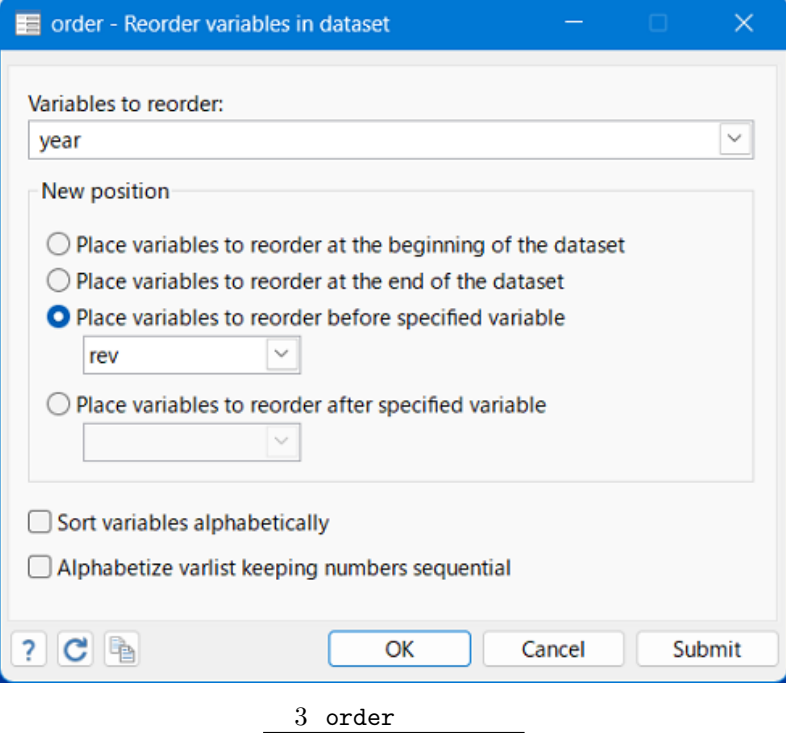

. order year, before(rev)

## . list, sepby(id)

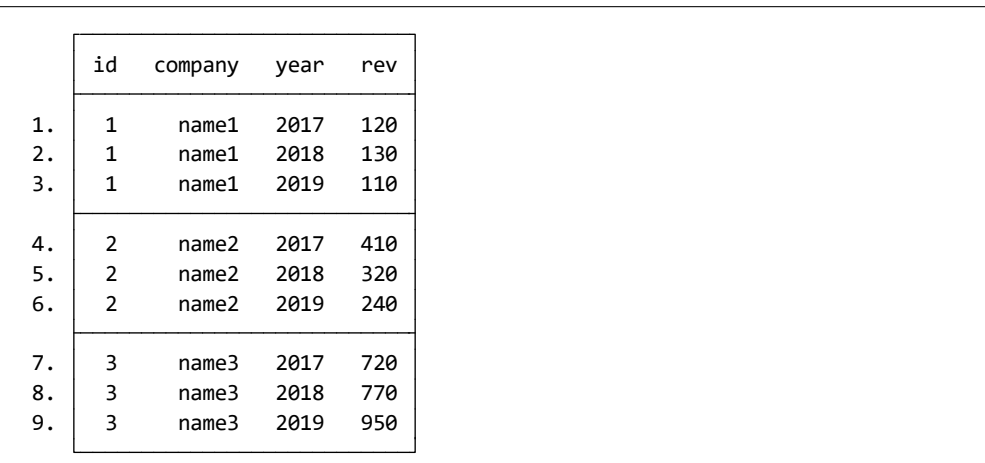

 $\triangleleft$ 

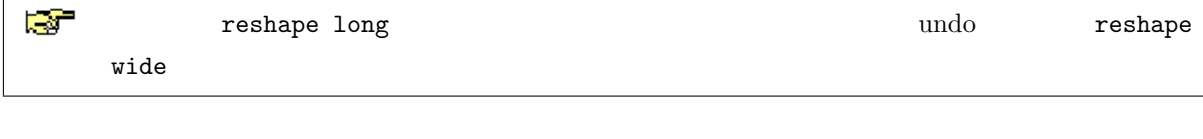

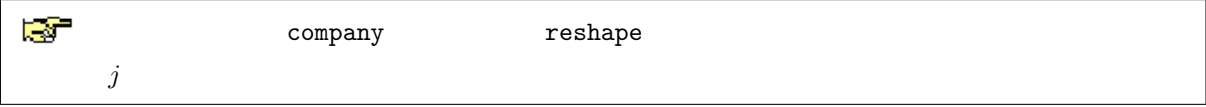

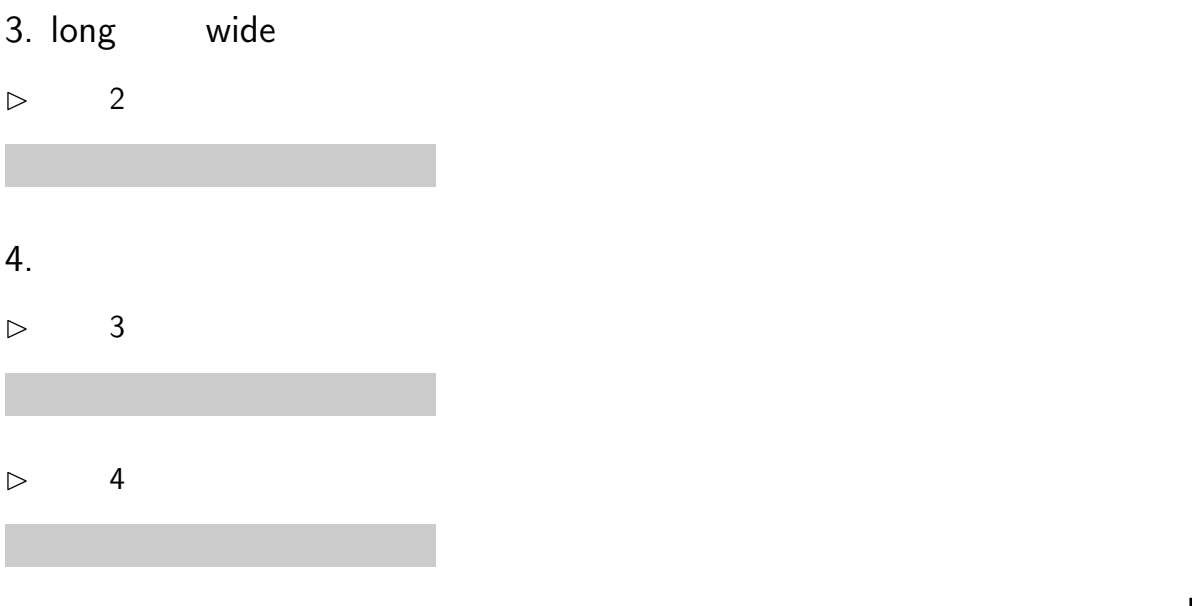

 $\blacksquare$